## **هل تفكر ف كيفية فرز أعواد اليس كر يم / البوظة؟**

يتم فرزها كنفايات متبقية، أي ف كيس القمامة.

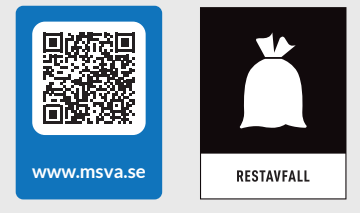

امسح رمز الإستجابة السريع »Kod-QR »بهاتفك الحمول. عندها ستصل إل دليل فرز النفايات.

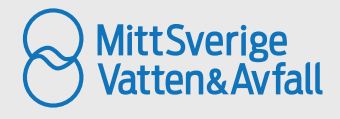